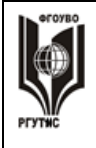

**\_\_\_\_\_\_\_\_** *Лист 1 из 27*

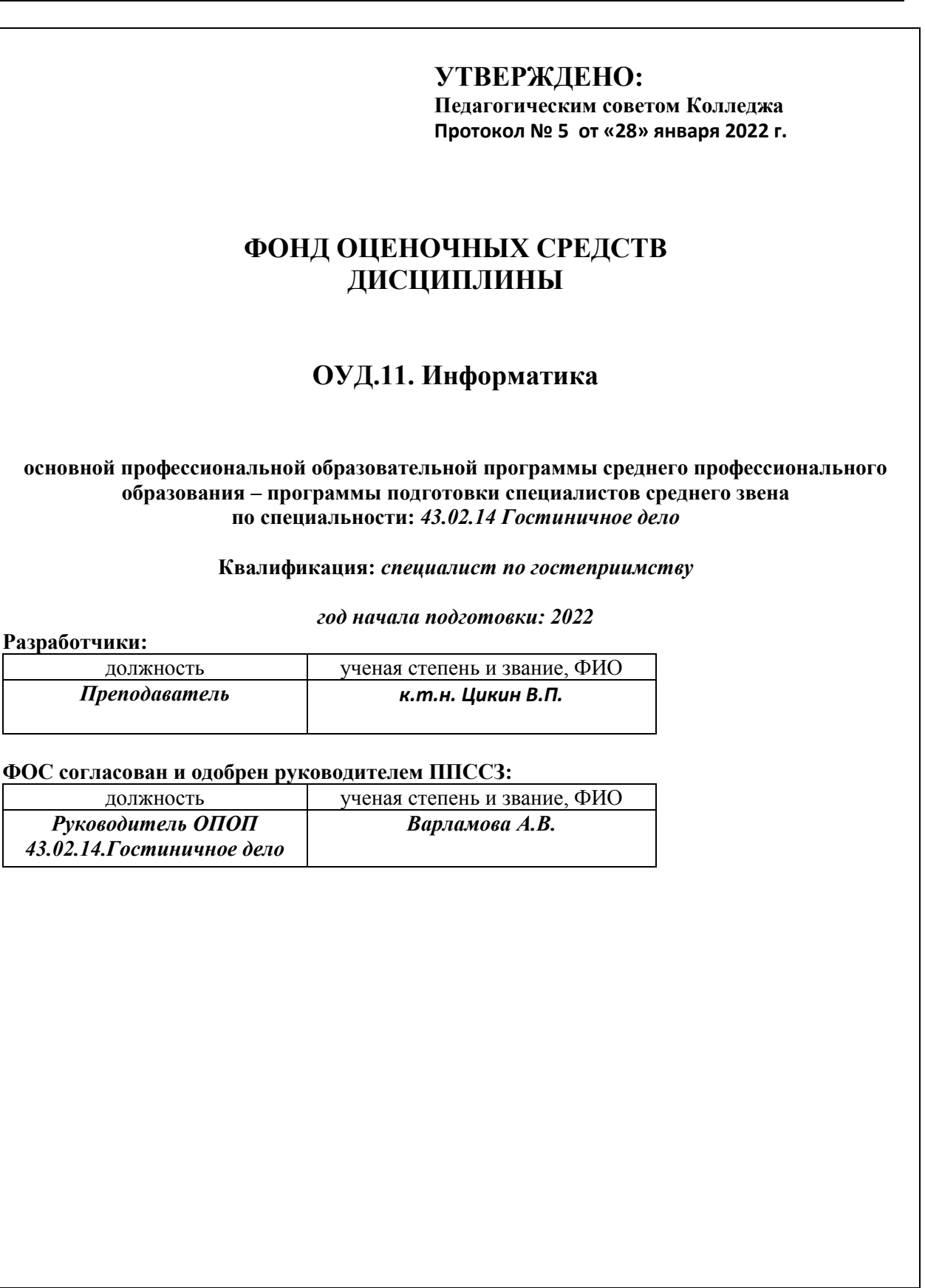

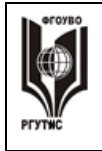

## **Паспорт фонда оценочных средств**

## **1.1. В результате освоения учебной дисциплины «Информатика»** обучающийся должен обладать следующими умениями и знаниями:

У1. Оценивать достоверность информации, сопоставляя различные источники.

У2. Распознавать информационные процессы в различных системах.

У3. Использовать готовые информационные модели, оценивать их соответствие реальному объекту и целям моделирования.

У4. Осуществлять выбор способа представления информации в соответствии с поставленной задачей.

У5. Иллюстрировать учебные работы с использованием средств информационных технологий.

У6. Создавать информационные объекты сложной структуры, в том числе гипертекстовые.

У7. Осуществлять поиск информации в компьютерных сетях и пр.

У8. Представлять числовую информацию различными способами (таблица, массив, график, диаграмма и пр.).

У9. Соблюдать правила техники безопасности и гигиенические рекомендации при использовании программно-технических средств.

З1. Различные подходы к определению понятия «информация».

З2. Методы измерения количества информации: вероятностный и алфавитный. Знать единицы измерения информации.

З3. Назначение наиболее распространенных средств автоматизации информационной деятельности (текстовых редакторов, текстовых процессоров, графических редакторов, электронных таблиц, компьютерных сетей).

З4. Назначение и функции операционных систем и прикладных программ.

Формой аттестации по учебной дисциплине является

в первом семестре - **другая форма контроля** (контрольная работа), во втором семестре **– дифференцированный зачет**.

## **2. Результаты освоения учебной дисциплины, подлежащие проверке**

**2.1. В результате аттестации по учебной дисциплине осуществляется комплексная проверка следующих умений и знаний:**

*Таблица 1*

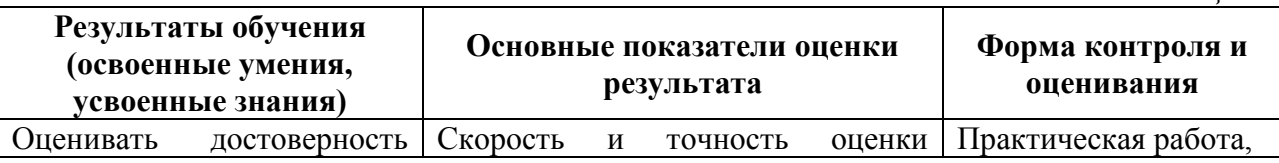

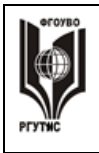

**\_\_\_\_\_\_\_\_** *Лист 3 из 27*

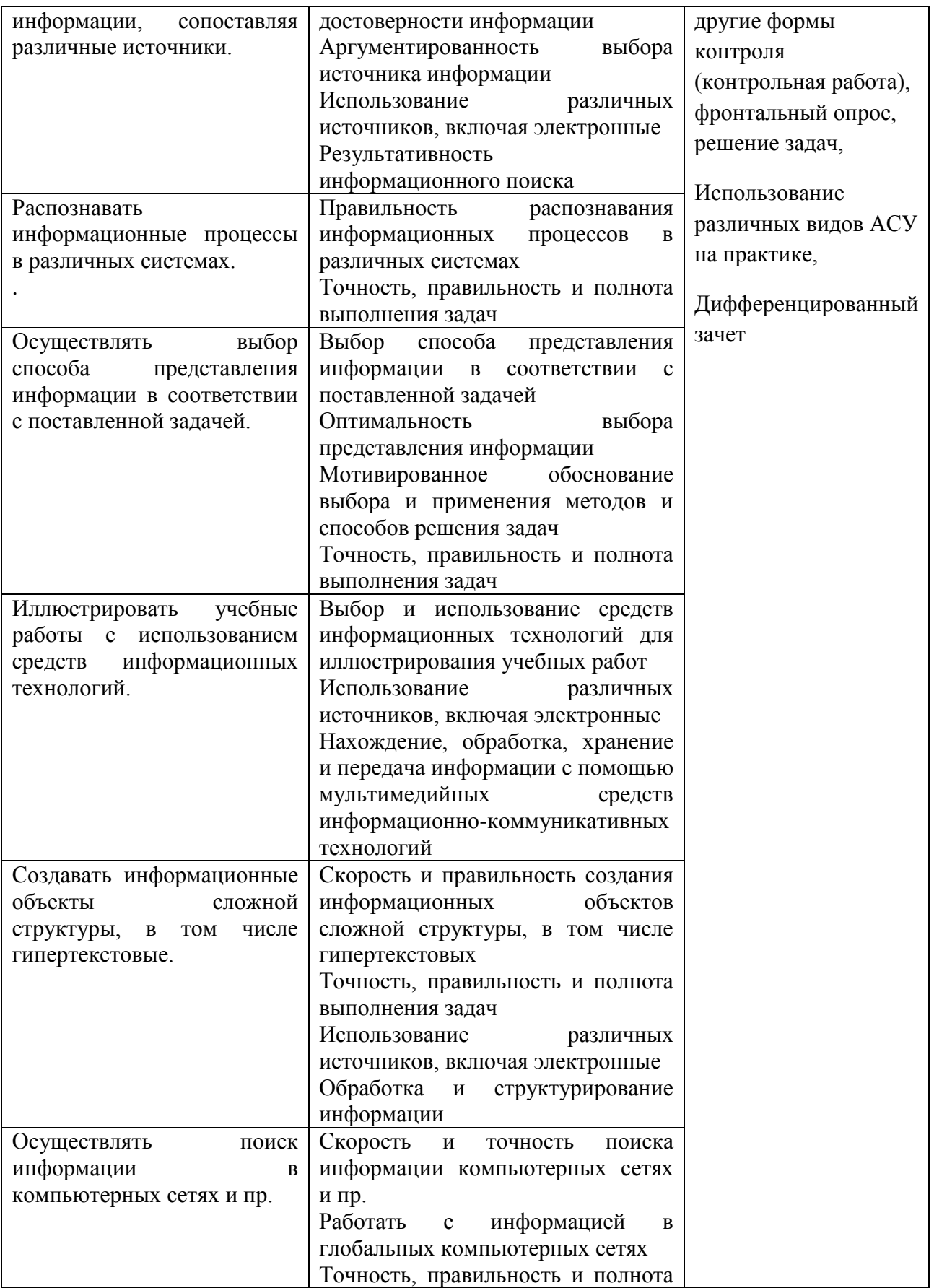

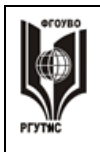

**\_\_\_\_\_\_\_\_** *Лист 4 из 27*

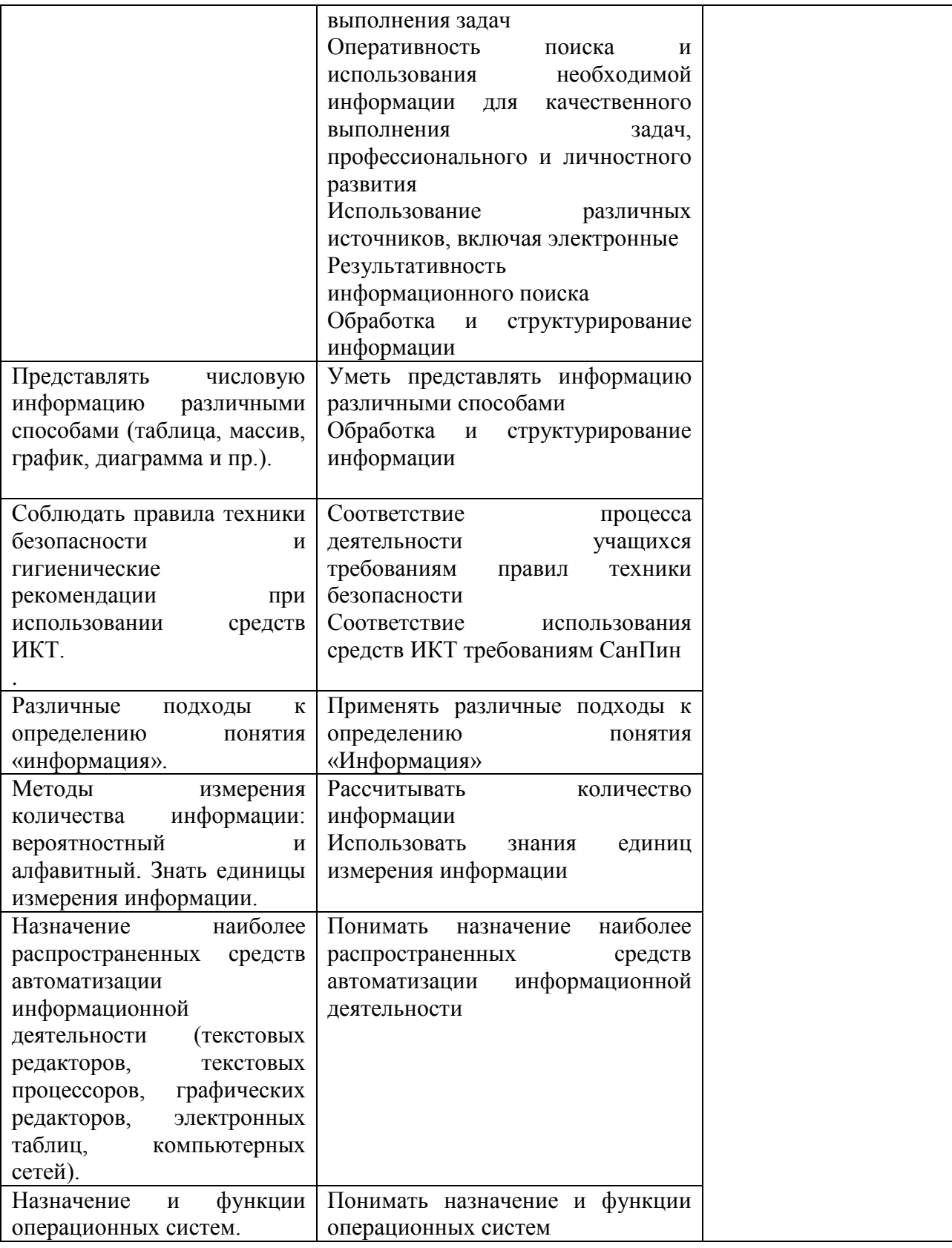

## **3. Контрольно-измерительные материалы для итоговой аттестации по учебной дисциплине**

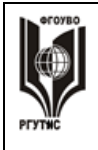

Предметом оценки являются умения и знания. Контроль и оценка осуществляются с использованием следующих форм и методов:

- для текущего контроля – практические работы,

Формы промежуточной аттестации по семестрам:

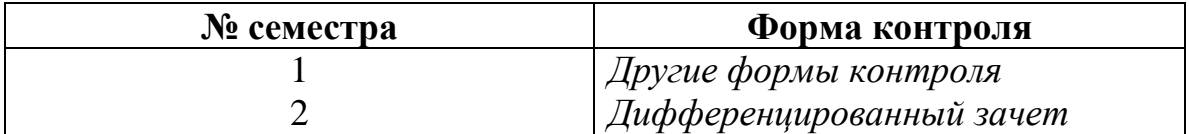

## **3.1. Типовые задания для оценки освоения учебной дисциплины**

#### **3.1.1. Входная диагностика подготовки обучающихся по курсу информатики (тест)**

- **1. Массовое производство персональных компьютеров началось ...**
	- *1. в 40-ые годы*
	- *2. в 50-ые годы*
	- *3. в 80-ые годы*
	- 4. *в 90-ые годы*

## **2. За основную единицу измерения количества информации принят …**

- *1. 1 бод*
- *2. 1 бит*
- *3. 1 байт*
- *4. 1 Кбайт*

#### **3. Как записывается десятичное число 5 в двоичной системе счисления?**

- *1. 101*
- *2. 110*
- *3. 111*
- 4. *100*

#### **4. Производительность работы компьютера (быстрота выполнения операций) зависит от ...**

- 1. *размера экрана дисплея*
- 2. *частоты процессора*
- 3. *напряжения питания*
- 4. *быстроты нажатия на клавиши*

## **5. Какое устройство может оказывать вредное воздействие на здоровье человека?**

- *1. Принтер*
- *2. Монитор*
- *3. системный блок*
- 4. *модем*
- **6. Файл - это ...**
	- *1. единица измерения информации*
	- *2. программа в оперативной памяти*
	- *3. текст, распечатанный на принтере*
	- 4. *программа или данные на диске, имеющие имя*

#### **7. Имя файла состоит из двух частей:**

- *1. адреса первого сектора и объёма файла*
- *2. области хранения файлов и каталога*
- *3. имени и расширения*

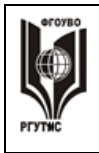

4. имени и адреса первого сектора

#### 8. Модель есть замещение изучаемого объекта, другим объектом, который отражает ...

- 1. все стороны данного объекта
- 2. некоторые стороны данного объекта
- 3. существенные стороны данного объекта
- 4. несущественные стороны данного объекта

## 9. Свойством алгоритма является ...

- 1. Результативность
- 2. Цикличность
- 3. возможность изменения последовательности выполнения команд
- 4. возможность выполнения алгоритма в обратном порядке

#### 10. Алгоритмическая структура какого типа изображена на блок-схеме?

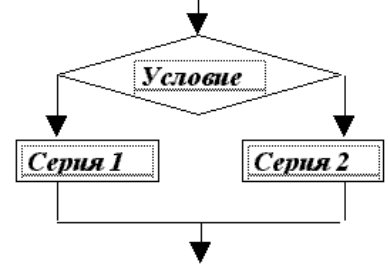

- 1. Цикл
- 2. Ветвление
- 3. Подпрограмма
- 4. линейная

#### 11. Что изменяет операция присваивания?

- 1. значение переменной
- 2. имя переменной
- 3. тип переменной
- 4. тип алгоритма

#### 12. Минимальным объектом, используемым в текстовом редакторе, является...

- $1. \text{ } C_{1060}$
- 2. точка экрана (пиксел)
- 3. абзаи
- 4. знакоместо (символ)

#### 13. Инструментами в графическом редакторе являются ...

- 1. линия, круг, прямоугольник
- 2. выделение, копирование, вставка
- 3. карандаш, кисть, ластик
- 4. наборы цветов (палитры)

#### 14. В состав мультимедиа-компьютера обязательно входит ...

- 1. проекционная панель
- 2. СD-ROM дисковод и звуковая плата
- 3. Модем
- 4. плоттер
- 15. В электронных таблицах выделена группа ячеек А1:В3. Сколько ячеек входит в эту группу?
	- $1.6$
	- $2.5$

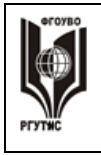

- *3. 4*
- 4. *3*

## **16. Результатом вычислений в ячейке C1 будет:**

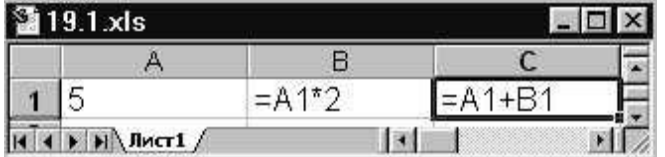

*1. 5* 

*2. 10* 

- *3. 15*
- 4. *20*

17. Какую строку будет занимать запись Pentium после проведения сортировки по возрастанию в поле **Опер. память**?

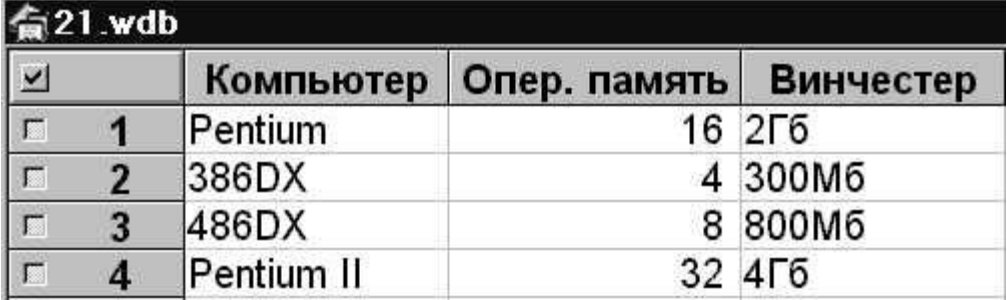

- *1. 1*
- *2. 2*
- *3. 3*
- 4. *4*
- **18. Модем, передающий информацию со скоростью 28800 бит/с, может передать две страницы текста (3600 байт) в течение ...**
	- *1. 1 секунды*
	- *2. 1 минуты*
	- *3. 1 часа*
	- 4. *1 дня*
- **19. Какой из способов подключения к Internet обеспечивает наибольшие возможности для доступа к информационным ресурсам ...**
	- *1. удаленный доступ по коммутируемому телефонному каналу*
	- *2. постоянное соединение по оптоволоконному каналу*
	- *3. постоянное соединение по выделенному телефонному каналу*
	- 4. *терминальное соединение по коммутируемому телефонному каналу*

## **20. Гипертекст - это ...**

- *1. очень большой текст*
- *2. структурированный текст, в котором могут осуществляться переходы по выделенным меткам*
- *3. текст, набранный на компьютере*
- 4. *текст, в котором используется шрифт большого размера*

Время выполнения задания – 2 часа.

## **3.1.2. Контрольная работа**

## **Вариант I**

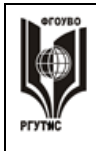

1. Считая, что каждый символ кодируется 16-ю битами, оцените информационный объем следующей пушкинской фразы в кодировке Unicode: Привычка свыше нам дана: Замена счастью она.

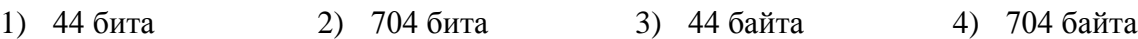

#### 2 Заполните пустые клетки таблины

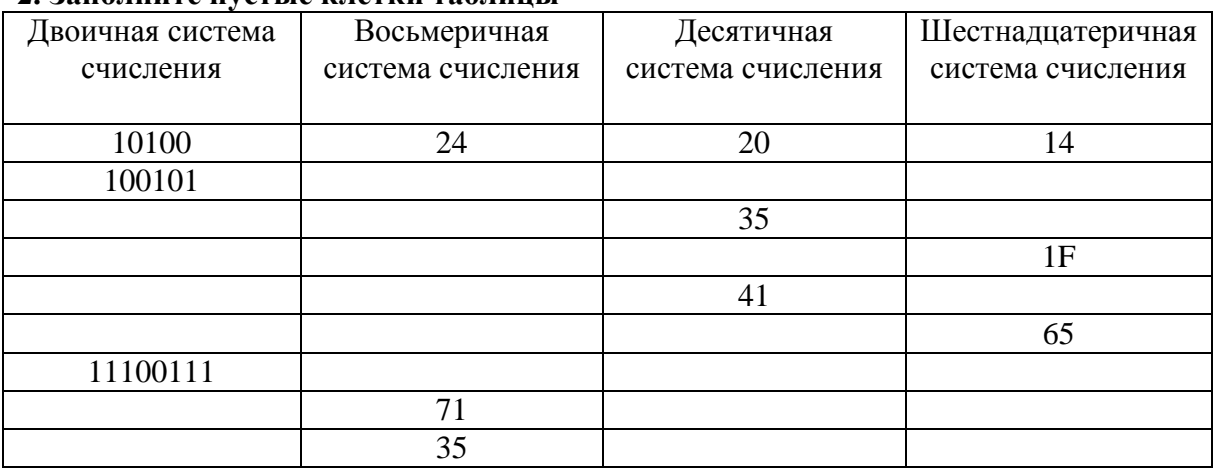

## 3. Переведите числа в десятичную систему счисления. Выполните сложение.

- a)  $100110011_2+10001001_2$
- $\overline{6}$ ) 1111111<sub>2</sub>+100001<sub>2</sub>
- $B)$  10000001<sub>2</sub>+1111111<sub>2</sub>

 $r$ )1001001<sub>2</sub>+1F<sub>16</sub>  $\mu$ )23<sub>8</sub>+65<sub>10</sub> e)1001110<sub>2</sub>+44<sub>16</sub>

## 4. Расположить числа в порядке возрастания.

 $111_2$ , A2<sub>16</sub>, 34<sub>8</sub>, 76<sub>10</sub>

## Вариант II

1. Считая, что каждый символ кодируется двумя байтами, оцените информационный объем следующего предложения в кодировке Unicode: Один пуд - около 16,4 килограмм.

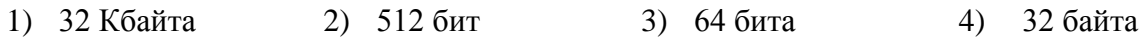

#### 2. Заполните пустые клетки таблицы

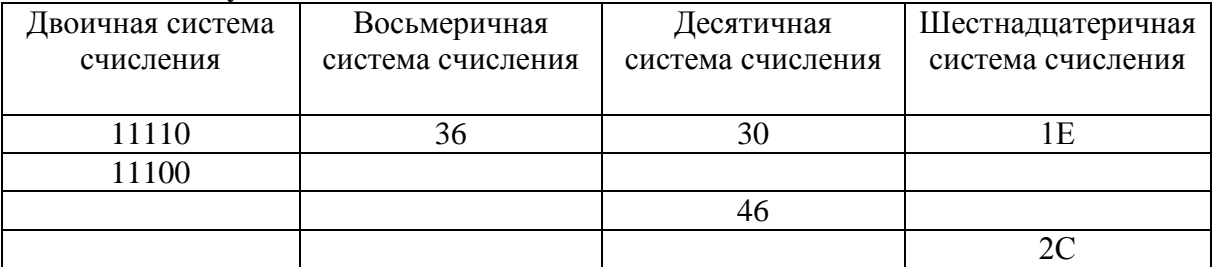

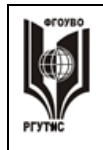

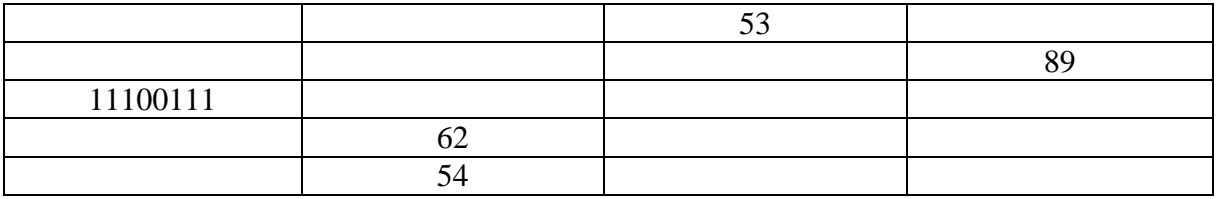

#### 3. Переведите числа в десятичную систему счисления. Выполните сложение.

- a)  $1000001110_2+1100110_2$
- $(6)$  10001001<sub>2</sub>+1010101<sub>2</sub>
- $\mu$ ) 111000111<sub>2</sub>+1000001<sub>2</sub>

 $r)$ 11011011<sub>2</sub>+29<sub>16</sub>  $\mu$ )45<sub>8</sub>+81<sub>10</sub> e)1110011<sub>2</sub>+FF<sub>16</sub>

#### 4. Расположить числа в порядке возрастания.

 $10001_2$ , B5<sub>16</sub>, 73<sub>8</sub>, 87<sub>10</sub>

#### 3.1.3. Задание для экзамена

Экзамен состоит из 13 теоретических вопросов и 1-го практического задания на применение одного  $\overline{u}$ наиболее распространенных средств автоматизации информационной деятельности.

#### **Инструкция**

Внимательно прочитайте задание. Время выполнения задания - 1 час

#### Вариант 1.

- 1. Массовое производство персональных компьютеров началось...
	- 1) в 40-ые годы
	- 2) в 50-ые годы
	- 3) в 80-ые годы
	- 4) в 90-ые годы
- 2. За основную единицу измерения количества информации принят
	- 1)  $160\pi$
	- $2) 16nT$
	- 3) 1 байт
	- 4) 1 Кбайт

#### 3. Производительность работы компьютера (быстрота выполнения операций) зависит от

- 1) размера экрана дисплея
- 2) частоты процессора
- 3) напряжения питания
- 4) быстроты нажатия на клавиши
- 4. Какое устройство может оказывать вредное воздействие на здоровье человека? 1) принтер

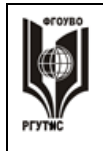

- 2) монитор
- 3) системный блок
- 4) модем
- 5. Файл это ...
	- 1) единица измерения информации
	- 2) программа в оперативной памяти
	- 3) текст, распечатанный на принтере
	- 4) программа или данные на диске, имеющие имя
- 6. Информация это.....

1) сведения, передаваемые людьми различными способами - устно, с помощью сигналов или технических средств.

- 2) сведения, являющиеся объектом хранения, передачи и преобразования.
- 3) данные, находящиеся в компьютере.
- 4) знания, получаемые из Интернета.
- 7. Архитектура компьютера это.......
	- 1) описание компьютера на некотором общем уровне
	- 2) информационные связи
	- 3) оперативная память
	- 4) запоминающее устройство.

8. Системное программное обеспечение - это.....

1) совокупность программ, посредством которых пользователь решает свои информационные залачи, не прибегая к системам программирования;

программных средств, 2) совокупность предназначенных для поддержания функционирования компьютера и управления его устройствами;

3) комплекс инструментальных программных средств, обеспечивающие создание, модификацию компьютерных программ на одном из языков программирования.

4) совокупность программ, обеспечивающих работоспособность самой информационной системы и решение задач организации.

9. Гибкий диск, или дискета - это....

1) устройство для хранения небольшого объема информации, представляющее собой гибкий пластиковый диск в защитной оболочке.

2) устройство для резервного копирования больших объемов информации.

3) миниатюрный мобильный накопитель памяти размером с зажигалку, подсоединяемый к USB-порту.

4) накопитель на лазерных дисках.

10. В процессе редактирования текста изменяется ...

- 1) размер шрифта
- 2) параметры абзаца
- 3) последовательность символов, слов, абзацев
- 4) параметры страницы
- 11. Какое устройство обладает наибольшей скоростью обмена информацией? 1) CD-ROM дисковод

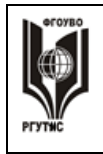

- 2) жесткий диск
- 3) дисковод для гибких дисков
- 4) микросхемы оперативной памяти

12. Чтобы сохранить текстовый файл (документ) в определенном формате необходимо задать

- 1) размер шрифта
- 2) тип файла
- 3) параметры абзаца
- 4) размеры страницы.

13. Гипертекст - это ...

1) очень большой текст

2) структурированный текст, в котором могут осуществляться переходы по

выделенным меткам

3) текст, набранный на компьютере

4) текст, в котором используется шрифт большого размера

#### Вариант 2.

1. Общим свойством машины Бэббиджа и современного компьютера является способность обрабатывать

- 1) числовую информацию
- 2) текстовую информацию
- 3) звуковую информацию
- 4) графическую информацию

2. Чему равен 1 байт?

- 1) 10 бит
- 2) 10 Кбайт
- $3) 86nT$
- 4)  $160\pi$
- 3. При выключении компьютера вся информация стирается ...
	- 1) на гибком лиске
	- 2) на CD-ROM диске
	- 3) на жестком диске
	- 4) в оперативной памяти
- 4. В каком направлении от монитора вредные излучения максимальны?
	- 1) от экрана вперед
	- 2) от экрана назад
	- 3) от экрана вниз
	- 4) от экрана вверх
- 5. В процессе редактирования текста изменяется ...
	- 1) размер шрифта
	- 2) параметры абзаца
	- 3) последовательность символов, слов, абзацев
	- 4) параметры страницы

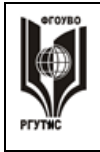

#### 6. Архив информации - это....

1) основные приемы по работе с таблицами

2) сохранение пользователем информации в специальном сжатом файле с последующим извлечением ее из этого файла.

- 3) создание, копирование, перемещение и удаление файлов.
- 4) специальная папка, которая используется для просмотра содержимого дисков.

#### 7. Винчестер – это.........

1) единственный носитель внешней памяти, используемый в процессе обработки информании.

2) устройство для хранения небольшого объема информации, представляющее собой гибкий пластиковый диск в защитной оболочке.

3) устройство для резервного копирования больших объемов информации.

4) это миниатюрный мобильный накопитель памяти размером с зажигалку, подсоединяемый к USB-порту.

8. Программное обеспечение - это.....

1) совокупность программ, посредством которых пользователь решает свои информационные задачи, не прибегая к системам программирования;

2) это комплекс инструментальных программных средств, обеспечивающие создание, модификацию компьютерных программ на одном из языков программирования.

3) это совокупность программных средств, предназначенных для поддержания функционирования компьютера и управления его устройствами;

совокупность программ, обеспечивающих работоспособность  $4)$   $3T<sub>0</sub>$ самой информационной системы и решение задач организации.

#### 9. Локальная сеть - это.....

1) физическая конфигурация сети в совокупности с ее логическими характеристиками.

2) группа из нескольких компьютеров, соединенных между собой посредством кабелей, используемых для передачи информации между компьютерами.

3) вид связи, которая используется при описании основной компоновки сети.

4) телефонная связь для выхода в Интернет.

10. Чему равен  $1\overline{16}$ ?

- 1) 8 Мбайт
- 2) 1024 Кбайт
- 3) 1024 Мбайт
- 4) 32 Мбайта.

11. Информация - это.....

1) сведения, передаваемые людьми различными способами - устно, с помощью сигналов или технических средств.

- 2) сведения, являющиеся объектом хранения, передачи и преобразования.
- 3) данные, находящиеся в компьютере.
- 4) знания, получаемые из Интернета.

12. Чтобы сохранить текстовый файл (документ) в определенном формате необходимо задать

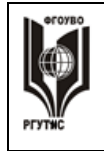

- 1) размер шрифта
- 2) тип файла
- 3) параметры абзаца
- 4) размеры страницы
- 13. Из чего состоит системный блок?

#### Вариант 3.

- 1. Первые ЭВМ были созданы...
	- 1) в 40-ые годы
	- 2) в 60-ые голы
	- 3) в 70-ые годы
	- 4) в 80-ые годы
- 2. Чему равен 1 Кбайт ...
	- 1) 1000 бит
	- 2) 1000 байт
	- 3) 1024 бит
	- 4) 1024 байт
- 3. Какое устройство обладает наибольшей скоростью обмена информацией?
	- 1) CD-ROM дисковод
	- 2) жесткий диск
	- 3) дисковод для гибких дисков
	- 4) микросхемы оперативной памяти
- 4. В целях сохранения информации гибкие диски необходимо оберегать от ...
	- 1) холода
	- $2)$  света
	- 3) магнитных полей
	- 4) перепадов атмосферного давления

#### 5. В оперативной памяти компьютера хранятся ...

- 1) только программы
- 2) программы и данные
- 3) только данные
- 4) файлы

6. В текстовом редакторе при задании параметров страницы устанавливаются ...

- 1) гарнитура, размер, начертание
- 2) отступ, интервал
- 3) поля, ориентация
- 4) стиль, шаблон

7. Чтобы сохранить текстовый файл (документ) в определенном формате необходимо залать

- 1) размер шрифта
- 2) тип файла
- 3) параметры абзаца

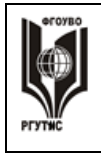

- 4) размеры страницы
- 8. Прикладное программное обеспечение это....

1) совокупность программ, посредством которых пользователь решает свои информационные задачи, не прибегая к системам программирования;

2) комплекс инструментальных программных средств, обеспечивающие создание, модификацию компьютерных программ на одном из языков программирования;

3) совокупность **BCCX** программ, используемых компьютерами,  $\overline{M}$ область деятельности по их созданию и применению;

4) совокупность программ, обеспечивающих работоспособность самой информационной системы и решение задач организации.

- 9. Массовое производство персональных компьютеров началось
	- 1) в 40-ые годы
	- 2) в 50-ые годы
	- 3) в 80-ые голы
	- 4) в 90-ые годы

10. В процессе редактирования текста изменяется ...

- 1) размер шрифта
- 2) параметры абзаца
- 3) последовательность символов, слов, абзацев
- 4) параметры страницы
- 11. Архитектура компьютера это.......
	- 1) описание компьютера на некотором обшем уровне
	- 2) информационные связи
	- 3) оперативная память
	- 4) запоминающее устройство.
- 12. В каком направлении от монитора вредные излучения максимальны?
	- 1) от экрана вперед
	- 2) от экрана назад
	- 3) от экрана вниз
	- 4) от экрана вверх
- 13. Файл это ...
	- 1) единица измерения информации
	- 2) программа в оперативной памяти
	- 3) текст, распечатанный на принтере
	- 4) программа или данные на диске, имеющие имя

#### Практические задания

Задание 1. Найти ответы на вопросы, используя поисковый сервер Rambler (http://www.rambler.ru) или Yandex (http://www.yandex.ru). Указать адрес источника информации.

1) Где и когда проводилась последняя Всероссийская олимпиада по информатике? Кто стал побелителем олимпиалы?

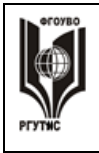

2) Где и когда проводилась последняя международная олимпиада по информатике? Каков состав российской команды и ее результат?

**Задание 2.** Заполнить пропуски числами:

 $8$  | Кбайт | = | байт | = | бит

**Задание 3**. Перевести число **43<sup>10</sup>** из десятичной системы счисления в **двоичную**  систему счисления. Перевести число **35<sup>10</sup>** из десятичной системы счисления в **восьмеричную** системы счисления.

**Задание 4.** Перевести число **1100101<sup>2</sup>** из двоичной системы счисления в десятичную систему счисления. Перевести число **В3<sup>16</sup>** из шестнадцатеричной системы счисления в **десятичную** систему счисления

**Задание 5.** С помощью браузера загрузите страницу поисковой системы mail.ru и узнайте в каком году вышла передача «Поле чудес». Кто ее первый ведущий. Информацию скопируйте в текстовый документ, сохраните фотографии первого ведущего.

**Задание 6.** Загрузите страницу электронного словаря В. Даля – [www.slovardalja.ru.](file:///C:/Users/VadiK/AppData/Local/Temp/AppData/Roaming/Microsoft/Word/www.slovardalja.ru) В текстовое поле **Поиск по словарю:** введите слово, лексическое значение которого вам нужно узнать: рутина, гавот, фарворка, набель, дайга. Скопируйте результат в текстовый документ.

**Задание 7**. С помощью браузера Internet Explorer загрузите страницу поисковой системы [yandex.ru](file:///C:/Users/VadiK/AppData/Local/Temp/AppData/Roaming/Microsoft/Word/yandex.ru) и узнайте следующую информацию: Когда была оформлена первая запись в «Книге рекордов Гиннеса", проиллюстрируйте свой ответ и сохраните информацию в текстовом документе.

**Задание 8.** *Практическое задание* с использованием мастера диаграмм в среде электронных таблиц.

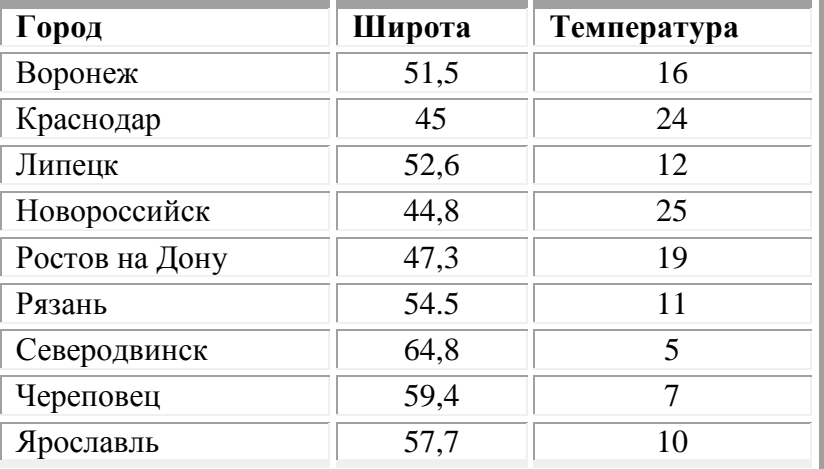

Создайте таблицу пор образцу:

**Задание 9**. Используя таблицу символов, записать последовательность десятичных числовых кодов в кодировке Windows для своих ФИО, названия улицы, по которой проживаете. Таблица символов отображается в редакторе MS Word с помощью команды: вкладка *Вставка→Символ→Другие символы.*

#### **Задание 10.**

Создание, редактирование, форматирование, сохранение текстового документа в среде текстового редактора.

1) Создайте в текстовом редакторе Word документ, приведенный ниже, задав следующие параметры:

a) параметры страницы: все поля по 2,0 см, размер бумаги A4, ориентация книжная;

б) для заголовка: использовать вставку WordArt;

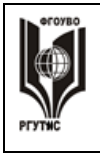

для первого абзаца: по ширине, Comic Sans, 14, полужирный, курсив;

для второго абзаца: использовать нумерацию, Times New Roman, 14, обычный, выделяя при этом названия компьютеров жирным.

2) Сохраните данный текстовый документ под именем vopr17\_2.doc

## **К о м п ью т е ры**

**Компьютеры бывают: настольные, ноутбуки (в том числе, нетбуки), планшетные компьютеры, карманные компьютеры, игровые приставки.**

- 1. **Настольные компьютеры** состоят они из монитора и системного блока.
- 2. **Ноутбук** (или портативный компьютер) плоский переносной компьютер.
- 3. **Планшетные компьютеры** (Tablet PC). Компьютер представляет собой плоский экран, на котором расположены кнопки для работы с ним.
- 4. **Карманные компьютеры** (КПК/PDA). Мини-«машины», на которых можно делать все то же, что и на обычных.

#### **Задание 11.** 5. **Игровые приставки** устроены так же, как и компьютеры (процессор, оперативная память и т.д.).

*Практическое задание.* Форматирование текста.  $\mathbf{H}$ 

Скопируйте файл **Приложение 1,** откройте его и выполните следующие действия:

- 4.1. Заголовок оформите в виде объекта **WordArt** (т.е. графического заголовка);
- 4.2. Кроме заголовка и цитаты, весь текст выровняйте по ширине.

4.3. Шрифт Times New Roman, 14пт; цвет текста - синий. Междустрочный интервал - 1,5 пт.

- 4.4. Отступ красной строки 1,25 см.
- 4.5. Поля: левое и правое 2 см, верхнее и нижнее 2 см.
- 4.6. В верхнем колонтитуле напишите свою фамилию и имя.
- 4.7. Создайте границу (рамку) страницы.
- 4.8. Вставьте подходящий рисунок**.**
- 4.9.Вставьте номер страницы (внизу, посередине).

#### **Задание 12.**

*Практическое задание* с использованием функций минимума, максимума, суммы и др. в среде электронных таблиц.

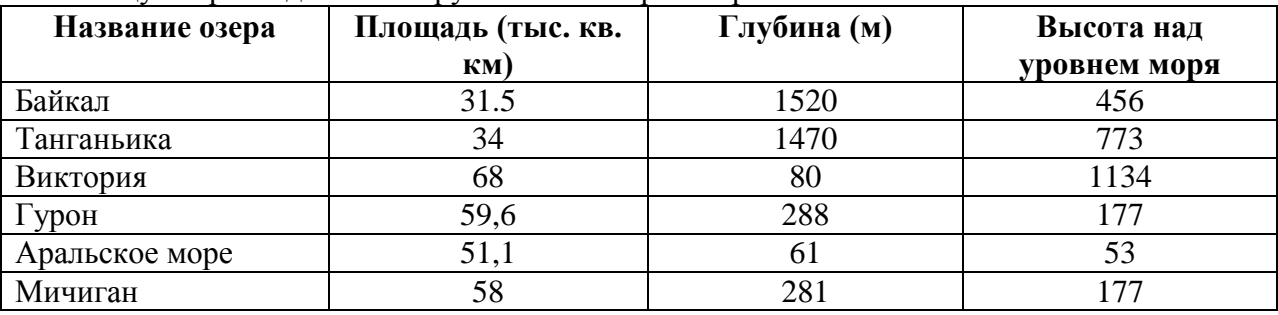

В таблицу собраны данные о крупнейших озерах мира:

Найти глубину самого мелкого озера, площадь самого обширного озера и среднюю высоту озер над уровнем моря.

#### **Задание 13.**

*Практическое задание* с использованием функций минимума, максимума, суммы и др. в среде электронных таблиц.

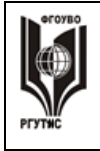

**\_\_\_\_\_\_\_\_** *Лист 17 из 27*

Дана таблица «Антропометрические данные учащихся группы». Необходимо рассчитать средний рост и вес учащихся группы, вычислить самого высокого и самого низкого учащегося.

Исходная таблица имеет вид:

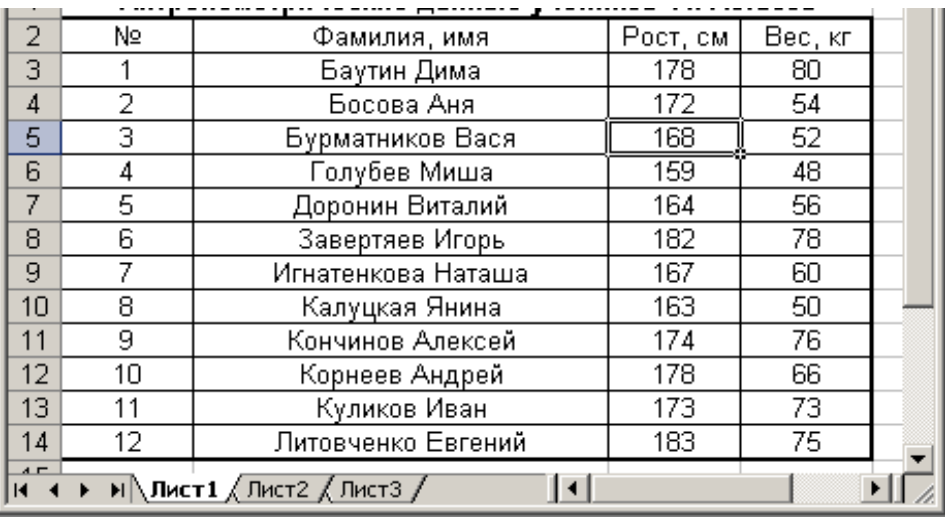

*Группа делится на две подгруппы по двадцать человек* 

#### **Текст задания второй вариант**

#### **1 вариант.**

- **1.** Охарактеризуйте технологические решения обработки информации.
- **2.** Дайте определение операционной системы. Опишите загрузку ОС Windows.
- **3.** Как произвести сортировку данных в электронной таблице? Опишите алгоритм работы.

#### **2 вариант.**

**1.** Какие программы называются файловыми менеджерами? Охарактеризуйте работу этих программ.

**2.** Дайте понятие несанкционированного доступа (НД) к информации. Перечислите наиболее распространенные пути НД к информации.

**3.** При помощи какой функции можно сложить данные столбца электронной таблицы? Опишите алгоритм работы.

#### **3 вариант.**

**1.** Что называется архивацией данных? Опишите возможности архиватора WinRAR.

**2.** Дайте понятие автоматизированной информационной системы (АИС). Каким принципам должна отвечать АИС?

**3.** Как напечатать сложную формулу в текстовом процессоре? Опишите алгоритм работы с редактором формул.

## **4 вариант.**

**1.** Охарактеризуйте гипертекстовую технологию обработки информации и технологию гипермедиа.

**2.** Охарактеризуйте автоматизированное рабочее место (АРМ) специалиста.

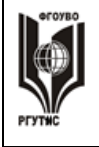

# **ТУРИЗМА И СЕРВИСА»**

**3.** Как создать авто оглавление в текстовом процессоре? Опишите алгоритм работы. **5 вариант.**

**1.** Охарактеризуйте антивирусные программы по классификации.

**2.** Охарактеризуйте функциональную схему ЭВМ.

**3.** Как построить диаграмму для данных в электронной таблице? Опишите алгоритм работы.

## **6 вариант.**

**1.** Дайте определение текстового процессора. Охарактеризуйте основные возможности процессора MS Word.

**2.** Охарактеризуйте информационно-поисковые системы по классификации.

**3.** Как протестировать компьютер на наличие вирусов? Опишите алгоритм работы.

## **7 вариант.**

**1.** Дайте определение электронной таблицы (ЭТ). Охарактеризуйте основные возможности ЭТ MS Excel.

**2.** Что называется сервером. Охарактеризуйте работу различных типов серверов.

**3.** Как установить программу на персональный компьютер? Опишите алгоритм работы.

## **8 вариант.**

**1.** Дайте определение системе управления базами данных (СУБД). Охарактеризуйте основные возможности СУБД MS Access.

**2.** Что называют сетевым протоколом? Какие действия в соответствии с протоколом выполняют компьютер-отправитель и компьютер-получатель?

**3.** Как создать архив папки с файлами? Опишите алгоритм работы.

## **9 вариант.**

**1.** Дайте определение электронной презентации. Охарактеризуйте основные возможности программы MS Power Point.

**2.** Охарактеризуйте состав микропроцессора и его работу.

**3.** Как составить запрос в базе данных, если нужно выбрать из списка все фамилии на букву С. Опишите алгоритм работы.

## **10 вариант.**

**1.** Охарактеризуйте технологию оптического распознавания символов на примере программы Fine Reader.

**2.** Охарактеризуйте работу устройств ввода-вывода информации: принтера, сканера, многофункциональных устройств (МФУ).

**3.** Как создать форму в базе данных? Опишите алгоритм работы.

## **ТЕСТОВЫЕ ЗАДАНИЯ**

1. Переведите число 1011011 из двоичной системы счисления в десятичную и запишите ответ.

Ответ: \_\_\_\_\_\_\_\_\_\_\_\_\_\_

2. Отметьте на рисунке графический редактор, который не является векторным.

#### *Выберите правильный вариант ответа:*

3. Как удалить символ, стоящий слева от курсора?

- Нажать Delete
- Нажать BS

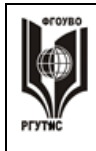

- $\bullet$  Haжать Alt
- $\bullet$  Hawart Ctrl+Shift

4. При перемещении или копировании относительные ссылки:

- Преобразуются в зависимости от длины формулы
- Преобразуются в зависимости от нового положения формулы
- Не изменяются
- Преобразуются вне зависимости от нового положения формулы
- 5. При уменьшении размера векторного изображения его качество...
	- Ухудшается
	- Остается неизменным
	- Улучшается

6. При перемещении или копировании абсолютные ссылки:

- Преобразуются в зависимости от нового положения формулы
- Преобразуются в зависимости от правил, указанных в формуле
- Не изменяются
- $\bullet$ Преобразуются вне зависимости от нового положения формул

7. Переведите двоичное число 101100011 в восьмеричную систему счисления, используя табличные значения

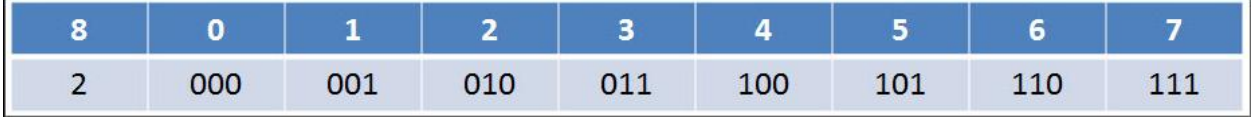

Ответ:

8. Укажите формулы, в которых используются абсолютные или смешанные, но нет относительных ссылок:

- $\bullet =$ \$C\$7-\$B\$4
- $\bullet$  =C7-B3
- $\bullet = $A$7-C4$
- $\bullet$  =A7-C3
- $\bullet = $A7 $B$4$

9. Как в текстовом редакторе напечатать символ, которого нет на клавиатуре?

- Использовать для этого рисование
- Воспользоваться вставкой специального символа
- Вставить из специального файла
- 10. Как называется одна страница презентации?
	- $\bullet$  Сайт
	- Таблица
	- Страница
	- Слайл

11. Используя поисковую систему Yandeхили Google найти Закон о защите информации, записать его номер и дату.

Ответ:

12. Переведите шестнадцатеричное число 5АF в двоичную систему счисления, используя таблицу соответствия, и запишите ответ.

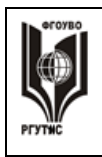

**СК РГУТИС** 

**\_\_\_\_\_\_\_\_** *Лист 20 из 27*

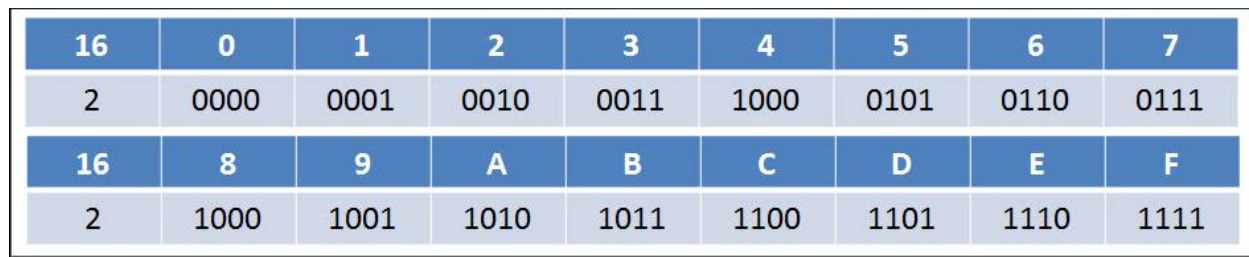

Ответ:

13. Как называется устройство, предназначенное для перевода информации из вида, напечатанного на бумаге в цифровой вид на компьютере?

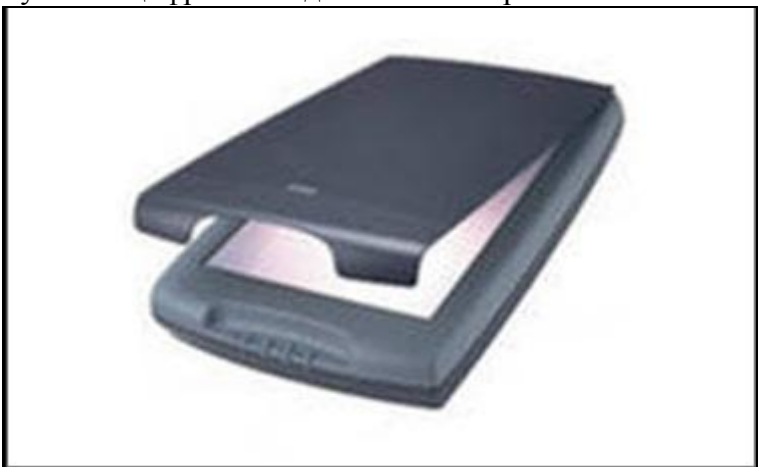

Ответ: \_\_\_\_\_\_\_\_\_\_\_\_\_\_\_

14. Формулу из ячейки D2 скопировали в ячейку D4. Напишите число, которое мы должны увидеть в ячейке D4.

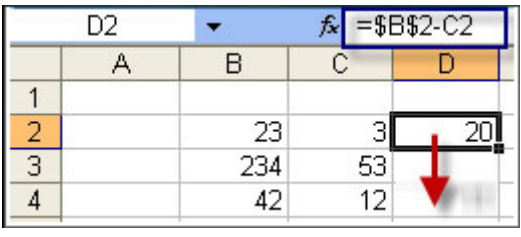

Ответ: \_\_\_\_\_\_\_\_

15. Укажите, какие из систем счисления являются позиционными, а какие нет.

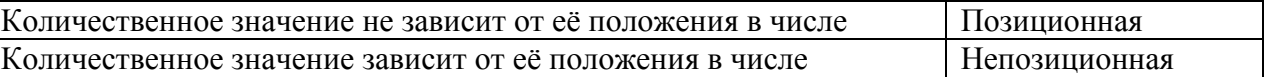

## **ЭТАЛОН ОТВЕТА:**

1. Переведите число 1011011 из двоичной системы счисления в десятичную и запишите ответ.

Ответ: 91<sub>10</sub>

2. Отметьте на рисунке графический редактор, который не является векторным.

#### *Выберите правильный вариант ответа*

3. Как удалить символ, стоящий слева от курсора?

- Нажать Delete
- Нажать BS
- Нажать Alt
- Нажать Ctrl+Shift

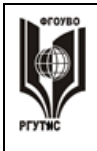

- 4. При перемещении или копировании относительные ссылки:
	- Преобразуются в зависимости от длины формулы
	- Преобразуются в зависимости от нового положения формулы
		- Не изменяются
	- Преобразуются вне зависимости от нового положения формулы
- 5. При уменьшении размера векторного изображения его качество...
	- $\bullet$  Ухулшается
	- Остается неизменным
	- Улучшается

6. При перемещении или копировании абсолютные ссылки:

- Преобразуются в зависимости от нового положения формулы
- $\bullet$ Преобразуются в зависимости от правил, указанных в формуле
- $\odot$  He изменяются
- Преобразуются вне зависимости от нового положения формул

7. Переведите двоичное число 101100011 в восьмеричную систему счисления, используя табличные значения

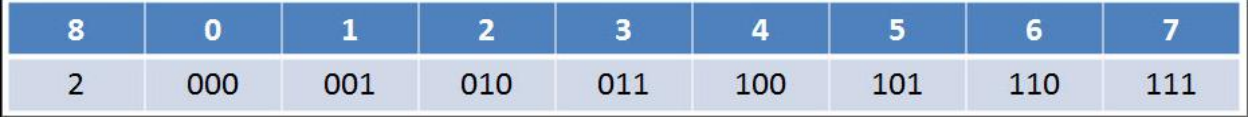

Ответ: 543<sup>s</sup>

8. Укажите формулы, в которых используются абсолютные или смешанные, но нет относительных ссылок:

 $\odot$  =\$C\$7-\$B\$4

- $=$ C7-B3
- $\bullet = $A$7-C4$
- $\bullet$  =A7-C3
- $\odot$  =\$A7-\$B\$4

9. Как в текстовом редакторе напечатать символ, которого нет на клавиатуре?

- Использовать для этого рисование
- Воспользоваться вставкой специального символа

Вставить из специального файла

10. Как называется одна страница презентации?

- $\bullet$  Сайт
- Таблица
- Страница
- $\odot$  Слайл

11. Используя поисковую систему Yandex или Google найти Закон о зашите информации. записать его номер и дату.

Ответ: Федеральный закон «Об информации, информатизации и защите информации» от 20.02.95 № 24-ФЗ

12. Переведите шестнадцатеричное число 5АF в двоичную систему счисления, используя таблицу соответствия, и запишите ответ.

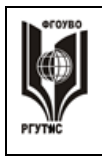

**СК РГУТИС** 

**\_\_\_\_\_\_\_\_** *Лист 22 из 27*

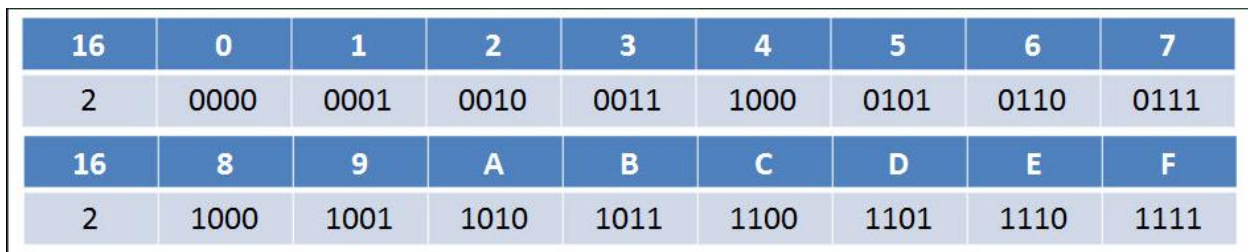

## Ответ: 010110101111<sup>2</sup>

13. Как называется устройство, предназначенное для перевода информации из вида, напечатанного на бумаге в цифровой вид на компьютере?

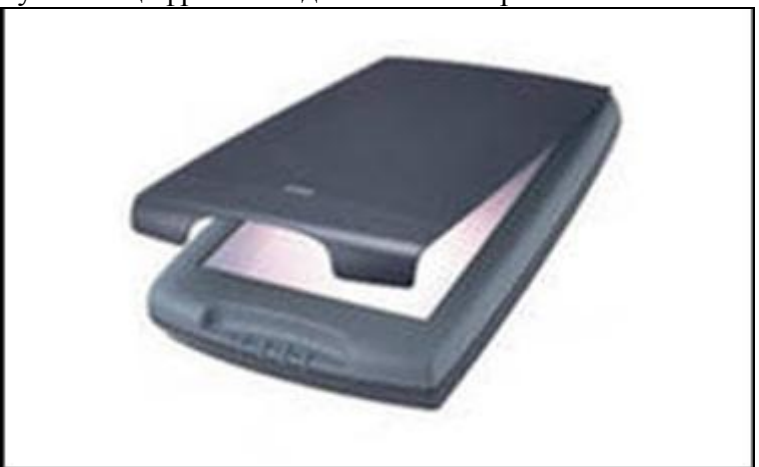

Ответ: Сканер.

14. Формулу из ячейки D2 скопировали в ячейку D4. Напишите число, которое мы должны увидеть в ячейке D4.

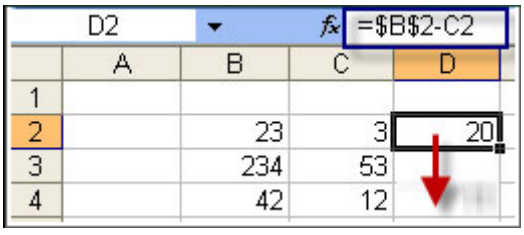

Ответ: 11.

15. Укажите, какие из систем счисления являются позиционными, а какие нет.

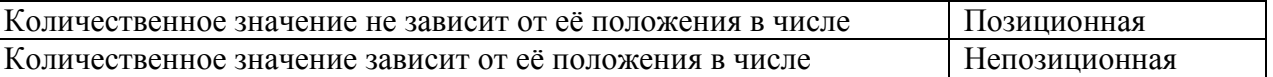

## **Индивидуальный проект**

## **Тематика индивидуальных проектов**

1. Методы и средства создания и сопровождения сайтов.

2. Мультимедиа технологии: использование их в профессиональной деятельности.

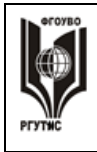

- 3. Город, в котором я живу.
- 4. Моя профессия- мое будущее.
- 5. Электронная доска объявлений.

6. Разработка интерактивного плаката по информатике средствами MS Power Point.

- 7. Интернет-зависимость проблема современного общества.
- 8. Влияние компьютера на здоровье человека.
- 9. Преступления в сфере компьютерной информации.
- 10.Приемы работы с интерактивными средствами обучения.
- 11. Война ПК и книги.
- 12. Лент двигатель прогресса?
- 13. Безопасность работы в сети интернет.
- 14. Компьютерные технологии в банковской деятельности.
- 15. Действительно ли ПК друг человека?

## **Перечень материалов, оборудования и информационных источников, используемых в аттестации.**

Оборудование учебного кабинета:

- рабочее место преподавателя;
- посадочные места для обучающихся;
- двойной лист с ФИО, номером группы; ручка.

## **Критерии оценки**

## **Критерий оценки устного ответа**

Оценка «5»: ответ полный и правильный на основании изученных теорий; материал изложен в определенной логической последовательности, литературным языком: ответ самостоятельный.

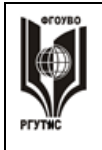

Оценка «4»: ответ полный и правильный на основании изученных теорий; материал изложен в определенной логической последовательности, при этом допущены две-три несущественные ошибки, исправленные по требованию учителя.

Оценка «3»: ответ полный, но при этом допущена существенная ошибка, или неполный, несвязный.

Оценка «2»: при ответе обнаружено непонимание учащимся основного содержания учебного материала или допущены существенные ошибки, которые учащийся не смог исправить при наводящих вопросах учителя. Оценка «1»: отсутствие ответа.

## **Критерий оценки практического задания**

Оценка «5»: 1) работа выполнена полностью и правильно; сделаны правильные выводы; 2) работа выполнена по плану с учетом техники безопасности.

Оценка «4»: работа выполнена правильно с учетом 2-3 несущественных ошибок, исправленных самостоятельно по требованию учителя.

Оценка «3»: работа выполнена правильно не менее чем на половину или допущена существенная ошибка.

Оценка «2»: допущены две (и более) существенные ошибки в ходе работы, которые учащийся не может исправить даже по требованию учителя. Оценка «1»: работа не выполнена.

## **Критерий оценки теста**

«5» - 86-100% правильных ответов на вопросы;

«4» - 71-85% правильных ответов на вопросы;

«3» - 51-70% правильных ответов на вопросы;

«2» - 0-50% правильных ответов на вопросы.

**КРИТЕРИИ ОЦЕНКИ ИНДИВИДУАЛЬНОГО ПРОЕКТА**

Защита индивидуального проекта заканчивается выставлением оценок.

*«Отлично»* выставляется:

 работа носит практический характер, содержит грамотно изложенную теоретическую базу, характеризуется логичным, последовательным изложением материала с соответствующими выводами и обоснованными предложениями;

имеет положительные отзывы руководителя;

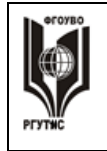

 при защите работы обучающийся показывает достаточно глубокие знания вопросов темы, свободно оперирует данными исследованиями, вносит обоснованные предложения, во время выступления использует наглядные пособия (таблицы, схемы, графики, электронные презентации и т.д.) или раздаточный материал, легко отвечает на поставленные вопросы.

*«Хорошо»* выставляется:

 работа носит практический характер, содержит грамотно изложенную теоретическую базу, характеризуется последовательным изложением материала с соответствующими выводами, однако с не вполне обоснованными предложениями;

имеет положительный отзыв руководителя;

 при защите обучающийся показывает знания вопросов темы, оперирует данными исследования, вносит предложения, во время выступления использует наглядные пособия (таблицы, схемы, графики, электронные презентации и т.д.) или раздаточный материал, без особых затруднений отвечает на поставленные вопросы.

*«Удовлетворительно»* выставляется:

 носит практический характер, содержит теоретическую главу, базируется на практическом материале, но отличается поверхностным анализом и недостаточно критическим разбором, в ней просматривается непоследовательность изложения материала, представлены необоснованные предложения;

 в отзывах руководителя имеются замечания по содержанию работы и оформлению;

 при защите обучающийся проявляет неуверенность, показывает слабое знание вопросов темы, не дает полного, аргументированного ответа на заданные вопросы.

Примерные критерии оценивания доклада:

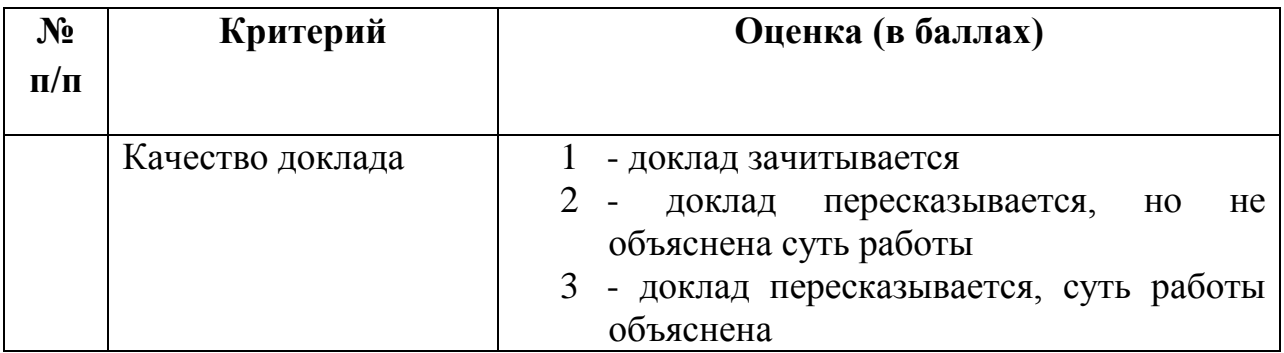

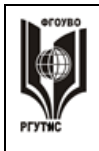

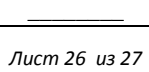

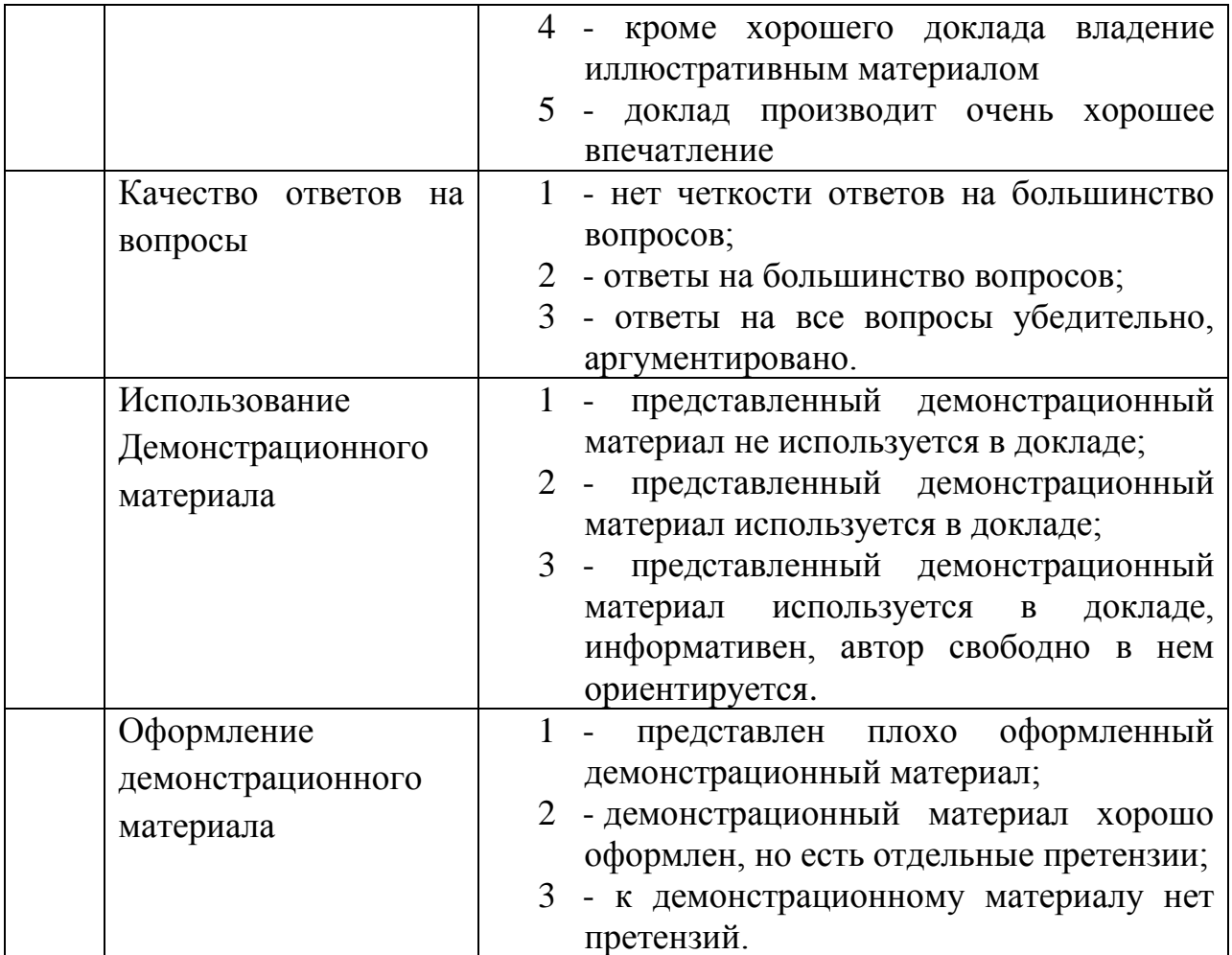

## **4. Информационное обеспечение обучения**

## **Основные источники:**

1. Информатика и информационно-коммуникационные технологии (ИКТ): Учебное пособие / Н.Г. Плотникова. - М.: ИЦ РИОР: НИЦ ИНФРА-М, 2019. Режим доступа <http://znanium.com/catalog/product/994603>

2. Информатика, автоматизированные информационные технологии и системы: Учебник / В.А. Гвоздева. - М.: ИД ФОРУМ: НИЦ ИНФРА-М, 2019. Режим доступа <http://znanium.com/catalog/product/999615>

## **Дополнительные источники:**

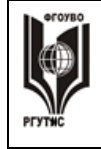

3. Информатика: Учебник / И.И. Сергеева, А.А. Музалевская, Н.В. Тарасова. - 2-e изд., перераб. и доп. - М.: ИД ФОРУМ: НИЦ Инфра-М, 2019. <http://znanium.com/catalog/product/1002014>

## **3.3 Перечень ресурсов информационно-телекоммуникационной сети «Интернет»**

- [http://download.iteach.ru/education/common/en/resources/eo/course\\_reso](http://hghltd.yandex.net/yandbtm?fmode=envelope&keyno=0&l10n=ru&lr=213&mime=doc&sign=8f730175558b4ef64dd10941d2bec2bf&text=%D0%BF%D1%80%D0%BE%D0%B3%D1%80%D0%B0%D0%BC%D0%BC%D0%B0+%D0%B8%D0%BD%D1%84%D0%BE%D1%80%D0%BC%D0%B0%D1%82%D0%B8%D0%BA%D0%B0+%D0%B8+%D0%98%D0%9A%D0%A2+%D1%81%D0%BF%D0%B5%D1%86+%D0%A0%D0%B5%D0%BA%D0%BB%D0%B0%D0%BC%D0%B0+%D0%A1%D0%9F%D0%9E+%D0%A4%D0%93%D0%9E%D0%A1&tld=ru&url=http%3A//download.iteach.ru/education/common/en/resources/eo/course_resources+/Search/Research/Educational/Educational_Sites.htm) [urces /Search/Research/Educational/Educational\\_Sites.htm](http://hghltd.yandex.net/yandbtm?fmode=envelope&keyno=0&l10n=ru&lr=213&mime=doc&sign=8f730175558b4ef64dd10941d2bec2bf&text=%D0%BF%D1%80%D0%BE%D0%B3%D1%80%D0%B0%D0%BC%D0%BC%D0%B0+%D0%B8%D0%BD%D1%84%D0%BE%D1%80%D0%BC%D0%B0%D1%82%D0%B8%D0%BA%D0%B0+%D0%B8+%D0%98%D0%9A%D0%A2+%D1%81%D0%BF%D0%B5%D1%86+%D0%A0%D0%B5%D0%BA%D0%BB%D0%B0%D0%BC%D0%B0+%D0%A1%D0%9F%D0%9E+%D0%A4%D0%93%D0%9E%D0%A1&tld=ru&url=http%3A//download.iteach.ru/education/common/en/resources/eo/course_resources+/Search/Research/Educational/Educational_Sites.htm)
- Образовательный сервер тестирования [http://www.rostest.runnet.ru](http://hghltd.yandex.net/yandbtm?fmode=envelope&keyno=0&l10n=ru&lr=213&mime=doc&sign=8f730175558b4ef64dd10941d2bec2bf&text=%D0%BF%D1%80%D0%BE%D0%B3%D1%80%D0%B0%D0%BC%D0%BC%D0%B0+%D0%B8%D0%BD%D1%84%D0%BE%D1%80%D0%BC%D0%B0%D1%82%D0%B8%D0%BA%D0%B0+%D0%B8+%D0%98%D0%9A%D0%A2+%D1%81%D0%BF%D0%B5%D1%86+%D0%A0%D0%B5%D0%BA%D0%BB%D0%B0%D0%BC%D0%B0+%D0%A1%D0%9F%D0%9E+%D0%A4%D0%93%D0%9E%D0%A1&tld=ru&url=http%3A//www.rostest.runnet.ru/)
- Открытый колледж (химия, математика, физика, астрономия и т.д.) http://www.college.ru
- Каталог образовательный ресурсов на федеральном «Российском общеобразовательном портале» http://www.school.edu.ru/catalog.asp
- Электронный учебник по информатике. Алексеев Е.Г., Богатырев С.Д. [http://inf/e-alekseev.ru/text](http://hghltd.yandex.net/yandbtm?fmode=envelope&keyno=0&l10n=ru&lr=213&mime=doc&sign=8f730175558b4ef64dd10941d2bec2bf&text=%D0%BF%D1%80%D0%BE%D0%B3%D1%80%D0%B0%D0%BC%D0%BC%D0%B0+%D0%B8%D0%BD%D1%84%D0%BE%D1%80%D0%BC%D0%B0%D1%82%D0%B8%D0%BA%D0%B0+%D0%B8+%D0%98%D0%9A%D0%A2+%D1%81%D0%BF%D0%B5%D1%86+%D0%A0%D0%B5%D0%BA%D0%BB%D0%B0%D0%BC%D0%B0+%D0%A1%D0%9F%D0%9E+%D0%A4%D0%93%D0%9E%D0%A1&tld=ru&url=http%3A//inf/e-alekseev.ru/text)
- Электронный учебник по информатике. Шауцукова Л.З. [http://book.kbsu.ru](http://hghltd.yandex.net/yandbtm?fmode=envelope&keyno=0&l10n=ru&lr=213&mime=doc&sign=8f730175558b4ef64dd10941d2bec2bf&text=%D0%BF%D1%80%D0%BE%D0%B3%D1%80%D0%B0%D0%BC%D0%BC%D0%B0+%D0%B8%D0%BD%D1%84%D0%BE%D1%80%D0%BC%D0%B0%D1%82%D0%B8%D0%BA%D0%B0+%D0%B8+%D0%98%D0%9A%D0%A2+%D1%81%D0%BF%D0%B5%D1%86+%D0%A0%D0%B5%D0%BA%D0%BB%D0%B0%D0%BC%D0%B0+%D0%A1%D0%9F%D0%9E+%D0%A4%D0%93%D0%9E%D0%A1&tld=ru&url=http%3A//book.kbsu.ru/)
- Электронный учебник по базам данных и электронным таблицам. [http://www.school120.pisem.net/inform\\_s.html](http://hghltd.yandex.net/yandbtm?fmode=envelope&keyno=0&l10n=ru&lr=213&mime=doc&sign=8f730175558b4ef64dd10941d2bec2bf&text=%D0%BF%D1%80%D0%BE%D0%B3%D1%80%D0%B0%D0%BC%D0%BC%D0%B0+%D0%B8%D0%BD%D1%84%D0%BE%D1%80%D0%BC%D0%B0%D1%82%D0%B8%D0%BA%D0%B0+%D0%B8+%D0%98%D0%9A%D0%A2+%D1%81%D0%BF%D0%B5%D1%86+%D0%A0%D0%B5%D0%BA%D0%BB%D0%B0%D0%BC%D0%B0+%D0%A1%D0%9F%D0%9E+%D0%A4%D0%93%D0%9E%D0%A1&tld=ru&url=http%3A//www.school120.pisem.net/inform_s.html)
- Электронный учебник по информатике [http://informaks.narod.ru/index.htm](http://hghltd.yandex.net/yandbtm?fmode=envelope&keyno=0&l10n=ru&lr=213&mime=doc&sign=8f730175558b4ef64dd10941d2bec2bf&text=%D0%BF%D1%80%D0%BE%D0%B3%D1%80%D0%B0%D0%BC%D0%BC%D0%B0+%D0%B8%D0%BD%D1%84%D0%BE%D1%80%D0%BC%D0%B0%D1%82%D0%B8%D0%BA%D0%B0+%D0%B8+%D0%98%D0%9A%D0%A2+%D1%81%D0%BF%D0%B5%D1%86+%D0%A0%D0%B5%D0%BA%D0%BB%D0%B0%D0%BC%D0%B0+%D0%A1%D0%9F%D0%9E+%D0%A4%D0%93%D0%9E%D0%A1&tld=ru&url=http%3A//informaks.narod.ru/index.htm)
- Преподавание информатики школьникам. Материалы и задания к занятиям 10-х классов [http://updates.msiu.ru/pub/education/FSF-](http://updates.msiu.ru/pub/education/FSF-Windows/materials/schools/10.html)[Windows/materials/schools/10.html](http://updates.msiu.ru/pub/education/FSF-Windows/materials/schools/10.html)